## **Inhalt**

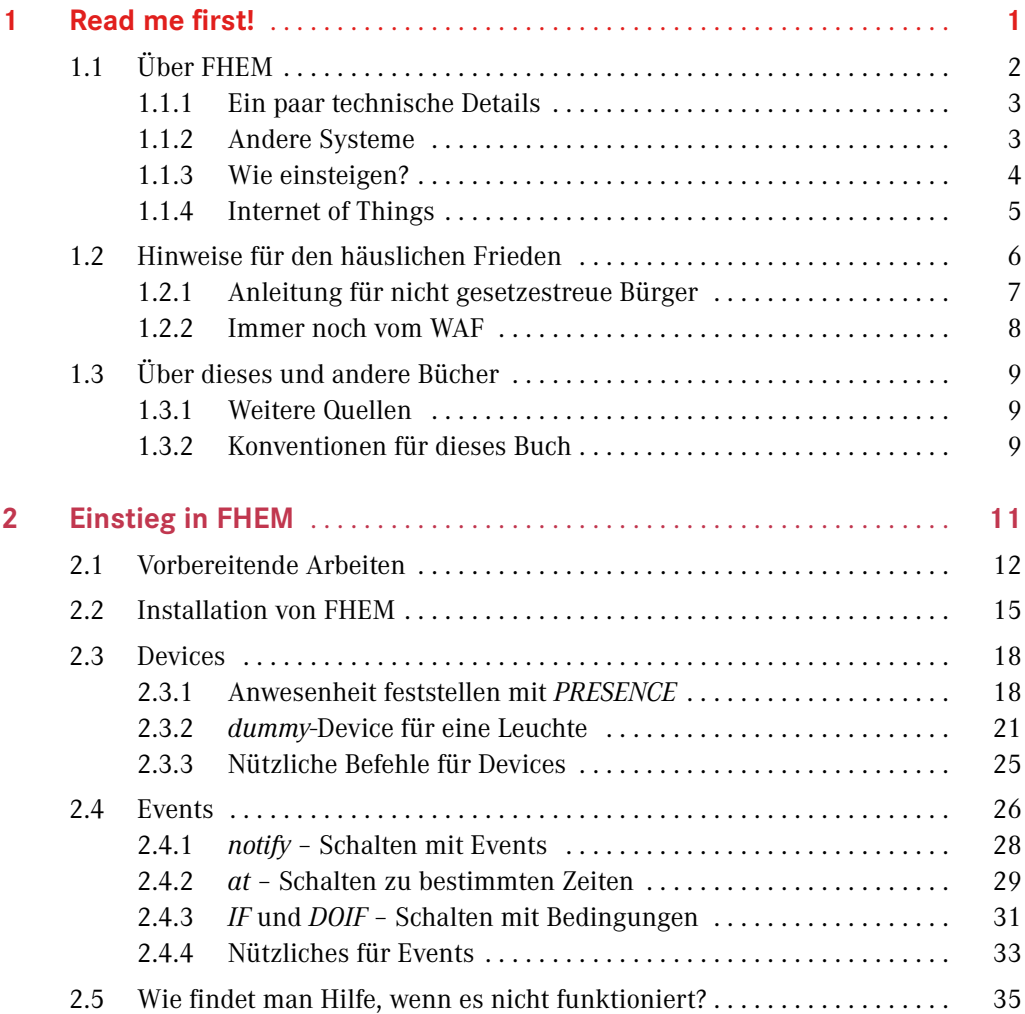

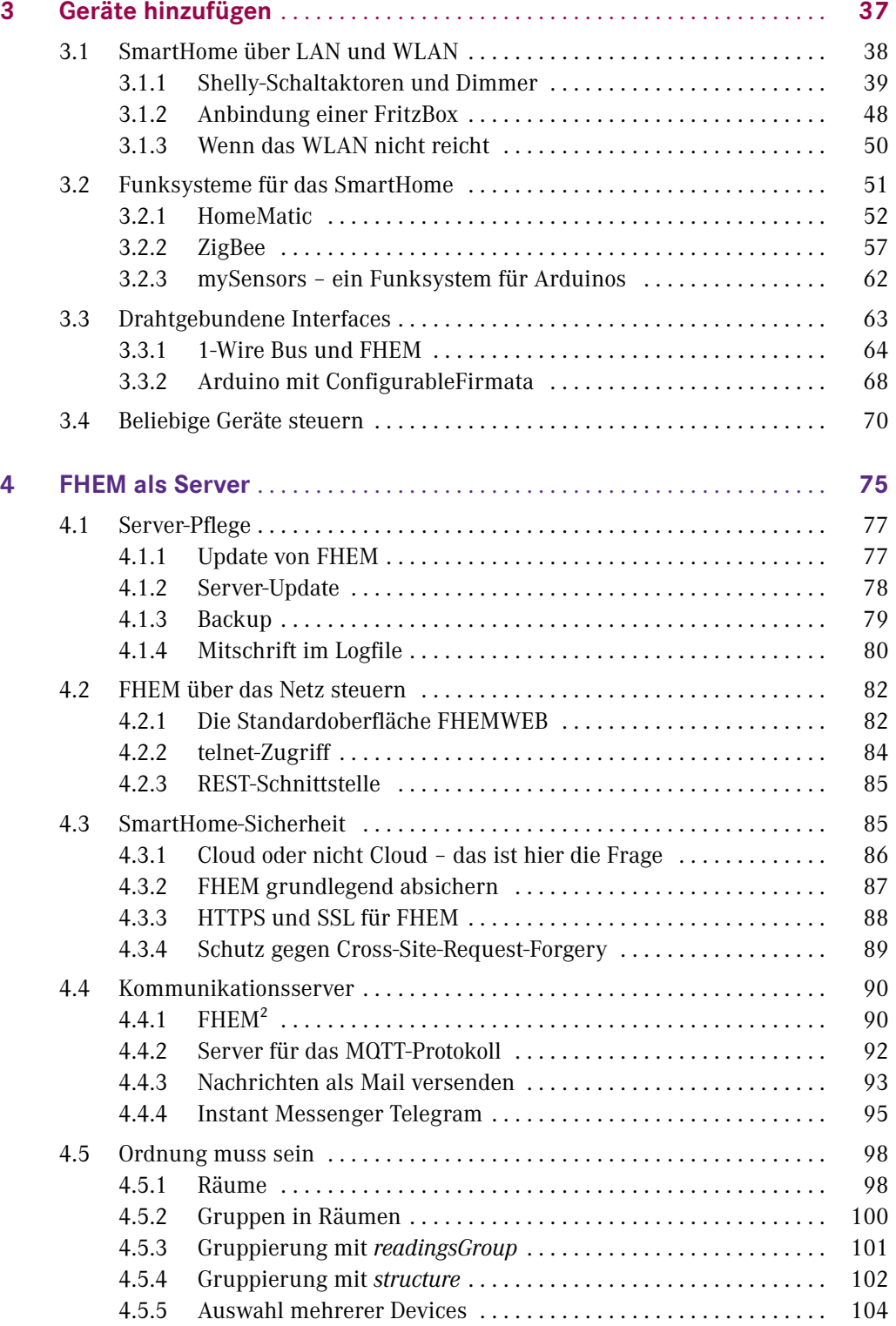

Inhalt **VII**

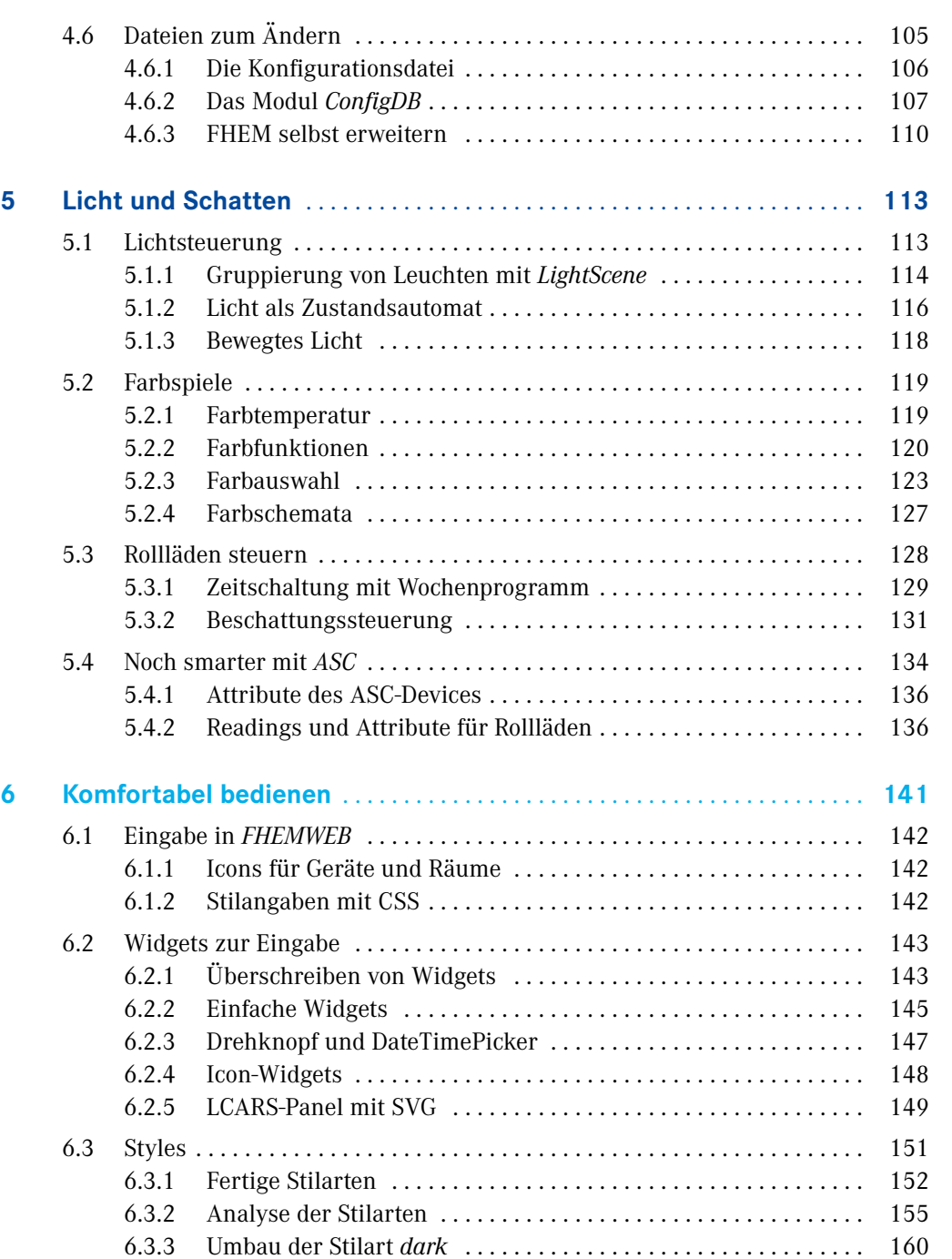

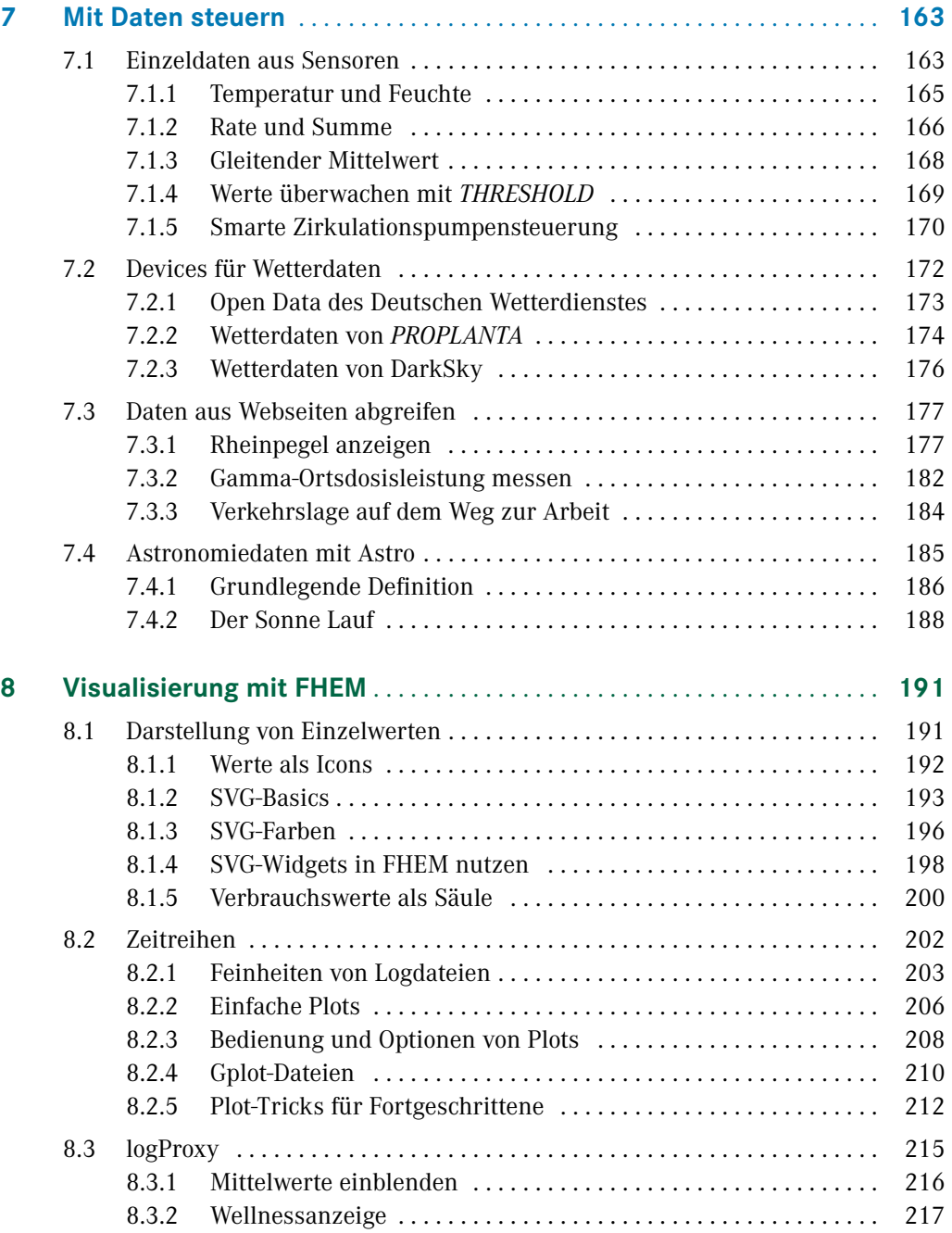

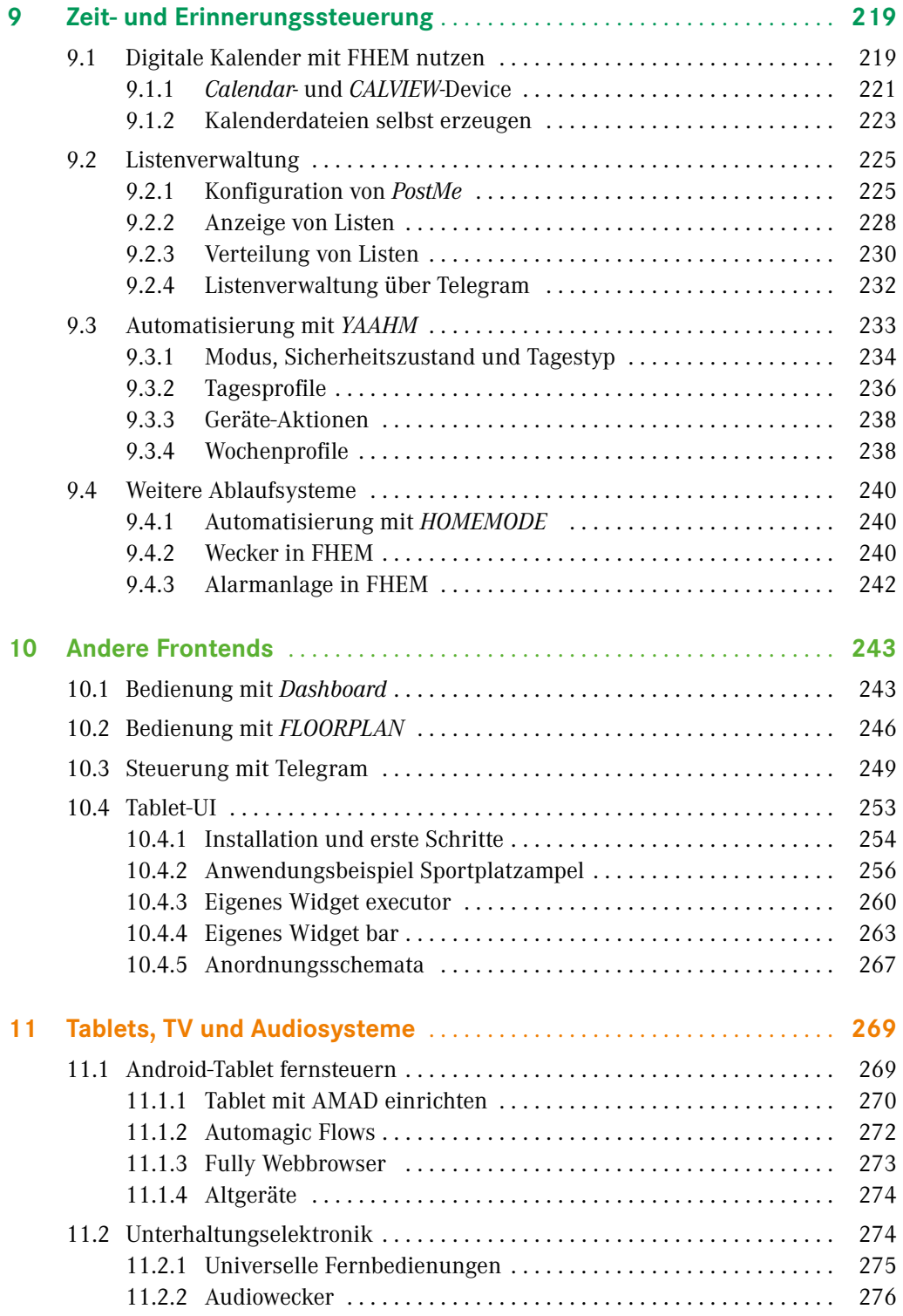

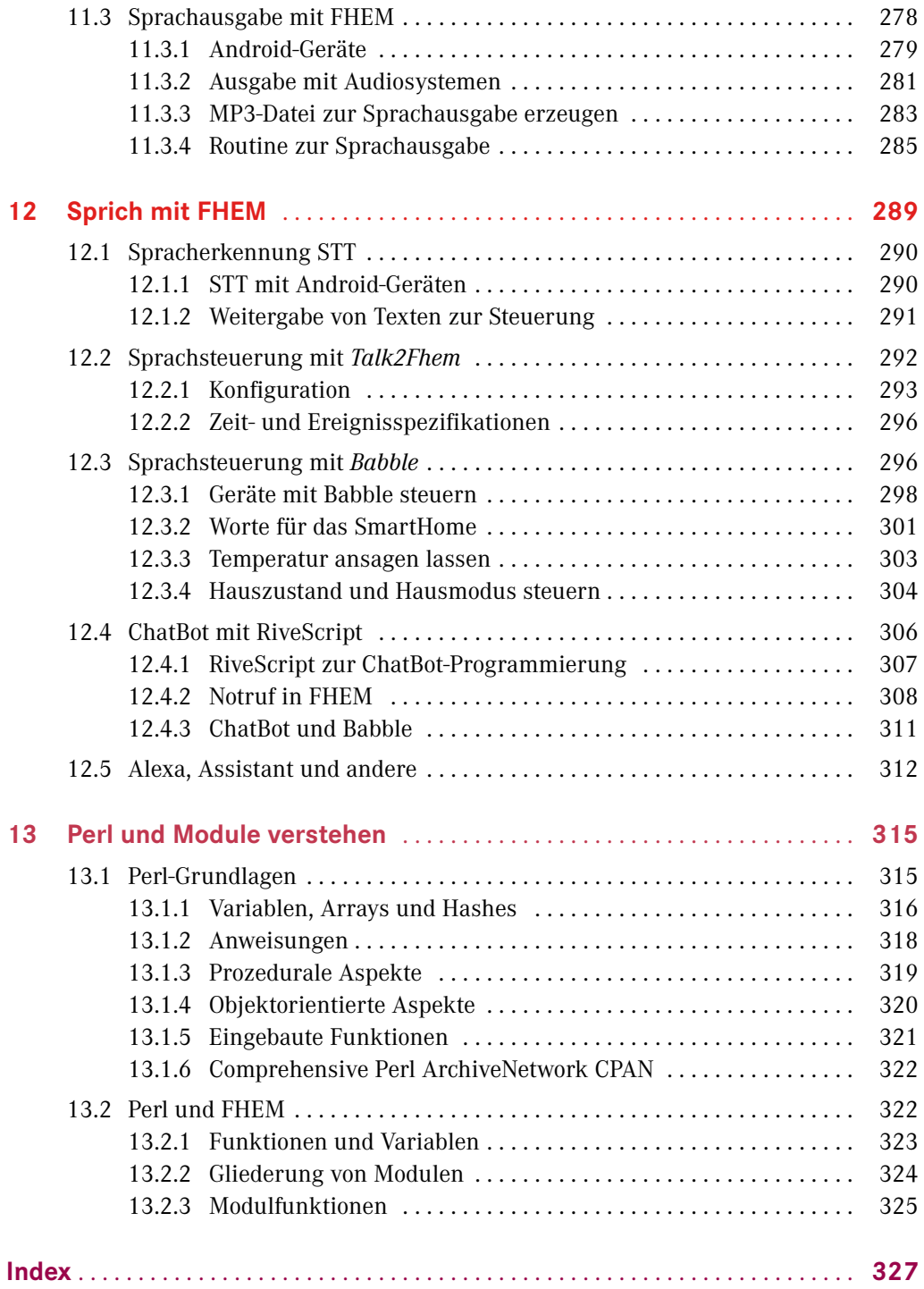